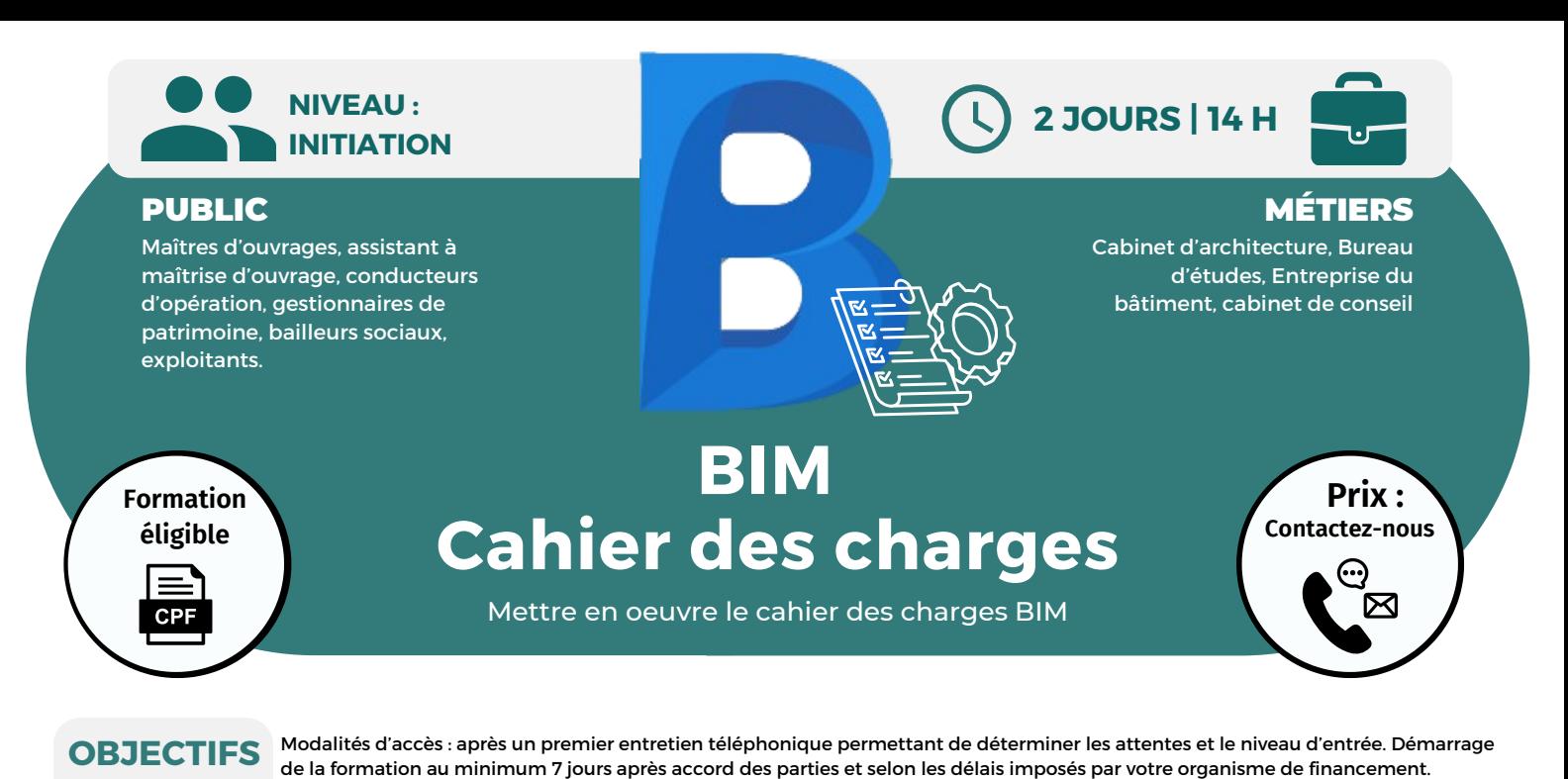

Définir les objectifs nécessaires au déploiement d'une démarche BIM pour la construction d'un bâtiment ; préciser les conditions contractuelles liées au cahier des charges BIM ; rédiger les niveaux d'usages, les niveaux de développement et les niveaux

d'organisation ; vérifier l'application d'un cahier des charges dans le cadre d'un projet de construction sous démarche BIM.

## **PRÉREQUIS**

Avoir des connaissances sur l'intégration du BIM dans son activité.

# **PÉDAGOGIE**

Le formateur confirmé alterne entre méthode démonstrative, interrogative et active (via des travaux pratiques et/ou des mises en situation).

Validation régulière des acquis avec des études de cas, des quiz.

#### REMIS AU STAGIAIRE Support de cours PDF

Ressources en ligne Fichiers d'exercices

### MOYENS MATÉRIELS

Logiciel visio-conférence - Tableau blanc virtuel - Ecran partagé - Google Drive Ordinateur Fourni

## **Formation Présentiel**

## **1er jour : 7h**

- **Structurer son cahier des charges**
- **• Identifier ses exigences en conception construction et exploitation**
- **• Définir son périmètre et ses livrables**
- **• Choisi sa plateforme collaborative**

## **Se faire accompagner par un AMO**

- **• Sélectionner les acteurs du projet**
- **• Critères de sélection des intervenants**
- **• Gestion du risque et comment sécuriser ses choix**

## **2eme jour : 7h**

## **Mettre en oeuvre le cahier des charges**

- **• Recevoir les données, contrôler les échanges en IFC**
- **• Programmer les revues de projet**
- **• Vérifier la comptabilité de la maquette avec des logiciels GMA, GTB et FM**
- **• Mettre à jour les données**

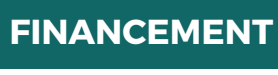

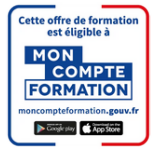

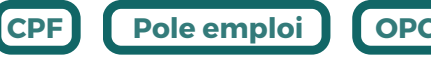

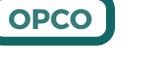

**Formations accessibles aux PSH. Contacter le référent handicap de BELFORMATION Monsieur Sebbah : Jérémy.sebbah@belformation.fr | 06.75.78.12.59**

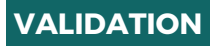

• Attestation de formation

**BELFORMATION** 

 $\mathbf C$ 

**T**

 $\mathbf C$ Lieu de formation : Inter / Intra-entreprise | Tel : 01 77 37 80 24

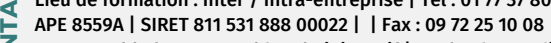

- **ON** Jeremy Sebbah Responsable Administratif | Raphael Assouline Responsable Pédagogique
	- https://www.belformation.fr/ | contact@belformation.fr

BELFORMATION 13/02/24

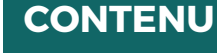